# Package 'profileplyr'

March 30, 2021

<span id="page-0-0"></span>Type Package

Title Visualization and annotation of read signal over genomic ranges with profileplyr

Version 1.6.0

Date 2018-12-02

Author Tom Carroll and Doug Barrows

# Maintainer

Tom Carroll <tc.infomatics@gmail.com>, Doug Barrows <doug.barrows@gmail.com>

**Depends**  $R$  ( $>= 3.6$ ), BiocGenerics, SummarizedExperiment

#### **Description**

Quick and straightforward visualization of read signal over genomic intervals is key for generating hypotheses from sequencing data sets (e.g. ChIP-seq, ATAC-seq, bisulfite/methylseq). Many tools both inside and outside of R and Bioconductor are available to explore these types of data, and they typically start with a bigWig or BAM file and end with some representation of the signal (e.g. heatmap). profileplyr leverages many Bioconductor tools to allow for both flexibility and additional functionality in workflows that end with visualization of the read signal.

# License GPL  $(>= 3)$

RoxygenNote 7.1.1

biocViews ChIPSeq, DataImport, Sequencing, ChipOnChip, Coverage

Imports GenomicRanges, stats, soGGi, methods, utils, S4Vectors,

R.utils, dplyr, magrittr, tidyr, IRanges, rjson, ChIPseeker,GenomicFeatures,TxDb.Hsapiens.UCSC.hg19.knownGene,TxDb.Hsapiens.UCSC.hg38.knownGene,TxD TxDb.Mmusculus.UCSC.mm9.knownGene,org.Hs.eg.db,org.Mm.eg.db,rGREAT, pheatmap, ggplot2, EnrichedHeatmap, ComplexHeatmap, grid, circlize, BiocParallel, rtracklayer, GenomeInfoDb, grDevices, rlang, Cairo, tiff

Suggests BiocStyle, testthat, knitr, rmarkdown, png, Rsamtools

VignetteBuilder knitr

Encoding UTF-8

git\_url https://git.bioconductor.org/packages/profileplyr

git\_branch RELEASE\_3\_12

git\_last\_commit 6b87625 git\_last\_commit\_date 2020-10-27 Date/Publication 2021-03-29

# R topics documented:

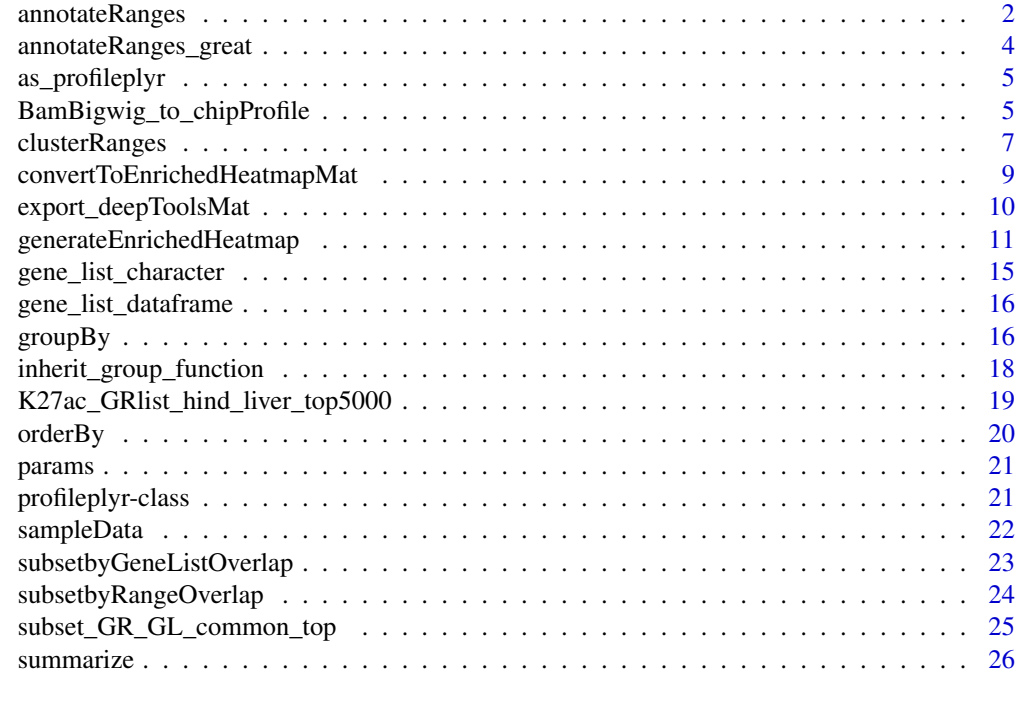

#### **Index** [28](#page-27-0) and 28 and 28 and 28 and 28 and 28 and 28 and 28 and 28 and 28 and 28 and 28 and 28 and 28 and 28 and 28

annotateRanges *Annotate profileplyr ranges to genes using ChIPseeker*

# Description

The ranges from the deepTools matrix will be subset based on whether they overlap with specified annotated regions (using ChIPseeker) throughout the genome

# Usage

```
annotateRanges(
  object = "profileplyr",
  annotation_subset = "character",
  TxDb,
  annoDb = "character",
  tssRegion = "numeric",
  changeGroupToAnnotation = "logical",
  heatmap_grouping = "character",
  ...
)
```
<span id="page-1-0"></span>

# <span id="page-2-0"></span>annotateRanges 3

```
## S4 method for signature 'profileplyr'
annotateRanges(
  object = "profileplyr",
  annotation_subset = NULL,
  TxDb = NULL,annoDb = NULL,
  tssRegion = c(-3000, 3000),
  changeGroupToAnnotation = FALSE,
  heatmap_grouping = "group",
  ...
\lambda
```
# Arguments

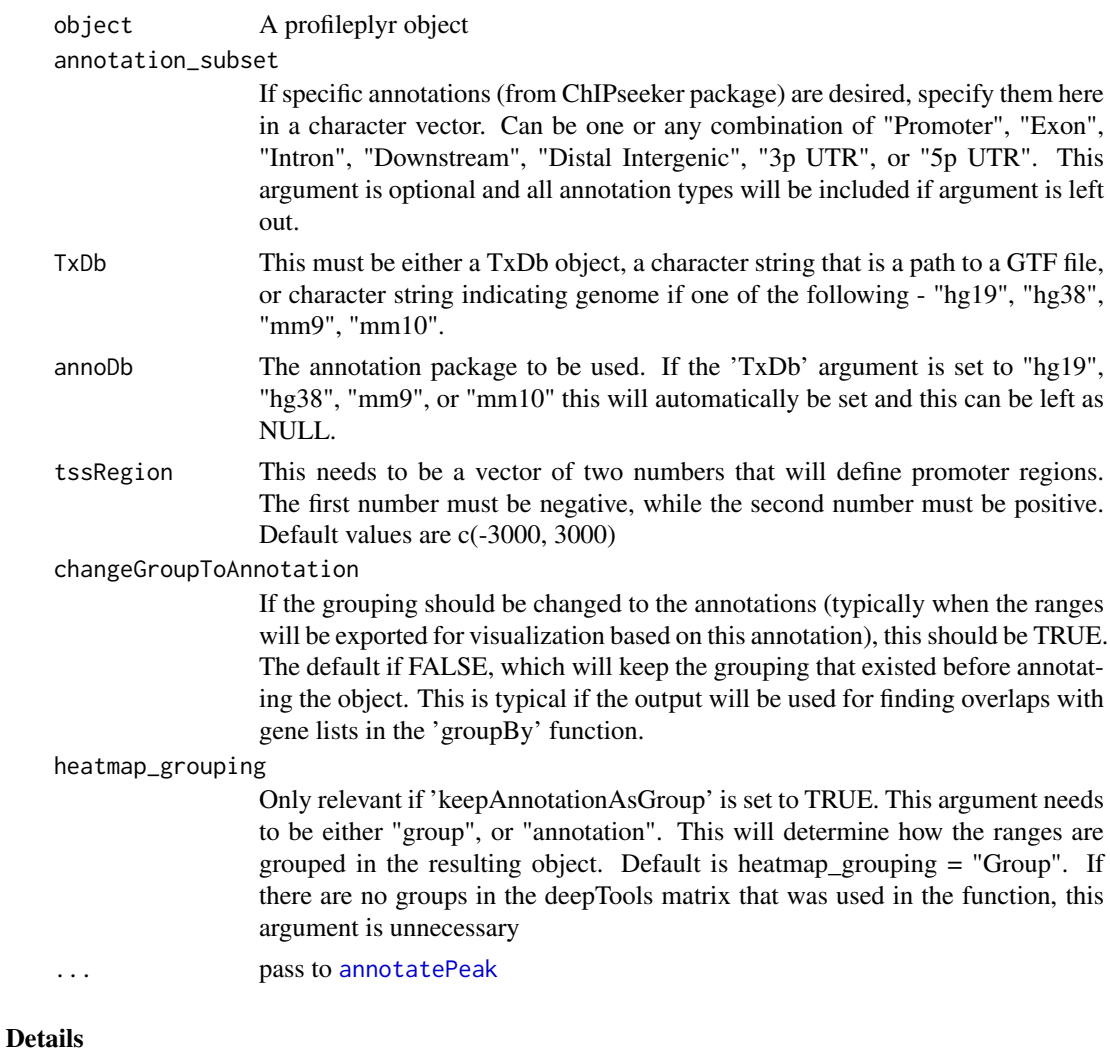

# tbd

# Value

A profileplyr object

#### Methods (by class)

• profileplyr: Annotate profileplyr ranges to genes using ChIPseeker

#### Examples

```
library(SummarizedExperiment)
example <- system.file("extdata", "example_deepTools_MAT", package = "profileplyr")
object <- import_deepToolsMat(example)
object <- object[1:2, , ]
# annotate ranges with genes using ChIPseeker
# (NOTE: can choose subset of annotations with 'annotation_subset' argument)
annotateRanges(object, TxDb = "mm10")
```
annotateRanges\_great *Annotate profileplyr ranges to genes using rGREAT*

# Description

The ranges from the deepTools matrix will be subset based on whether they overlap with specified annotated regions related to a user defined gene list.

# Usage

```
annotateRanges_great(object = "profileplyr", species = "character", ...)
## S4 method for signature 'profileplyr'
annotateRanges_great(object = "profileplyr", species = "character", ...)
```
#### Arguments

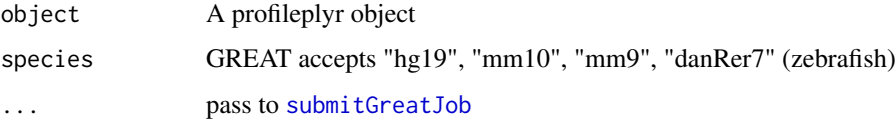

# Details

tbd

# Value

A profileplyr object

#### Methods (by class)

• profileplyr: Annotate profileplyr ranges to genes using rGREAT

<span id="page-3-0"></span>

#### <span id="page-4-0"></span>as\_profileplyr 5

# Examples

```
library(SummarizedExperiment)
example <- system.file("extdata", "example_deepTools_MAT", package = "profileplyr")
object <- import_deepToolsMat(example)
object <- object[1:5, , ]
# annotate ranges with genes using GREAT with following command:
annotateRanges_great(object, species = "mm10")
```
as\_profileplyr *Import ChIPprofile object to profileplyr*

# Description

Function to convert soGGi ChIPprofile objects to profileplyr object .

#### Usage

```
as_profileplyr(chipProfile, names = NULL)
```
# Arguments

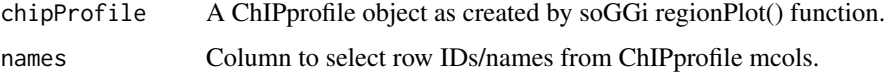

#### Value

A profileplyr object

# Examples

```
library(soGGi)
data("ik_Profiles")
proplyr <- as_profileplyr(ik_Profiles,names="ID")
export_deepToolsMat(proplyr,con=file.path(tempdir(),"ik_Profiles.MAT"))
```
BamBigwig\_to\_chipProfile

*BamBigwig\_to\_chipProfile*

# Description

Generate a soGGi ChIPprofile object with multiple BAM/bigWig files or multiple BED files as the input

# Usage

```
BamBigwig_to_chipProfile(
  signalFiles,
  testRanges,
  format,
  style = "percentOfRegion",
  nOfWindows = 100,bin\_size = 20,
  distanceAround = NULL,
  distanceUp = 1000,distanceDown = 1000,
  ...,
  quant_params = NULL
\lambda
```
# Arguments

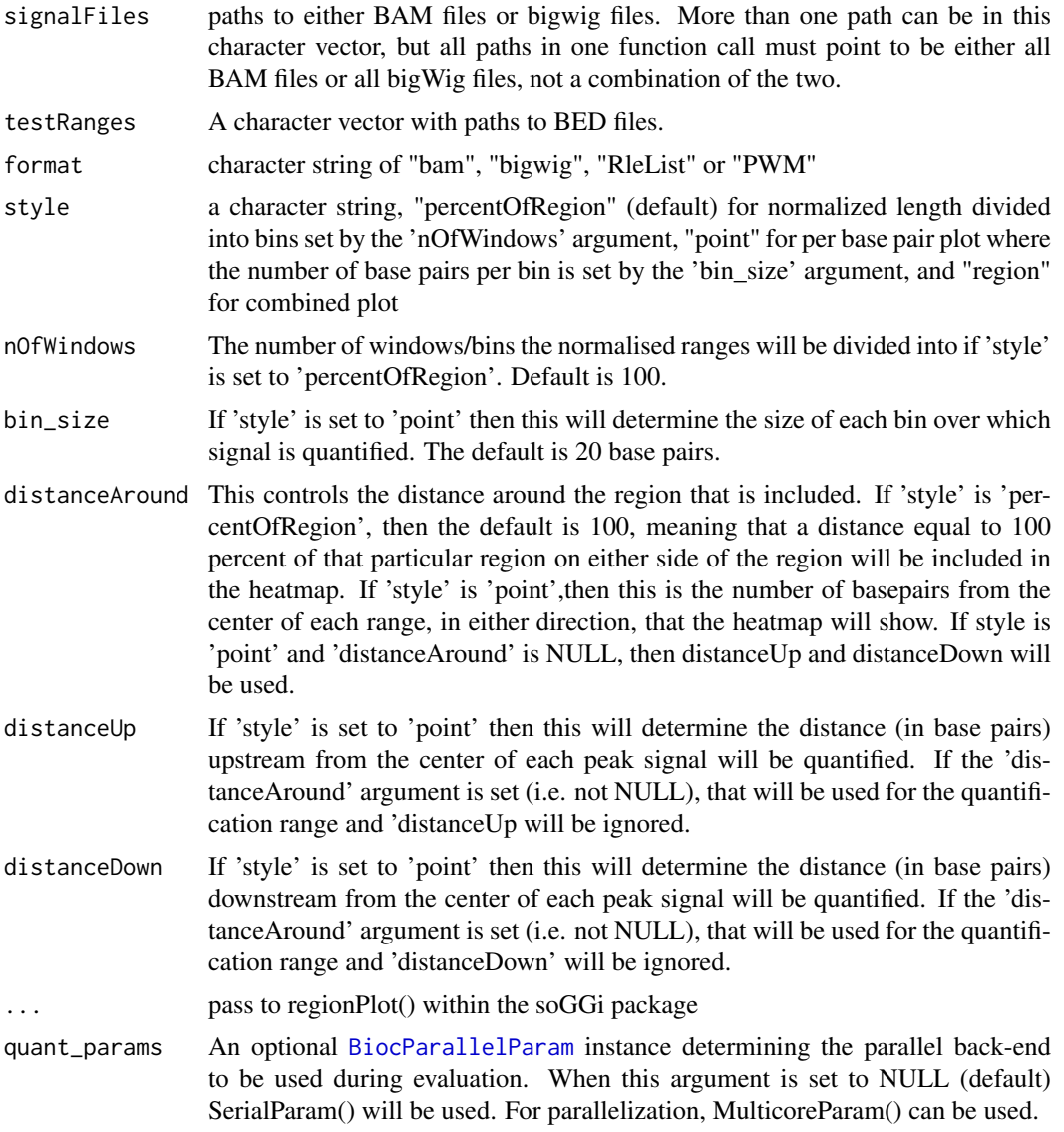

<span id="page-5-0"></span>

#### <span id="page-6-0"></span>clusterRanges 7

#### Value

A profileplyr object

#### Examples

```
signalFiles <- c(system.file("extdata",
                              "Sorted_Hindbrain_day_12_1_filtered.bam",
                              package = "profileplyr"))
require(Rsamtools)
for (i in seq_along(signalFiles)){
indexBam(signalFiles[i])
}
testRanges <- system.file("extdata",
                          "newranges_small.bed",
                          package = "profileplyr")
BamBigwig_to_chipProfile(signalFiles,
                         testRanges,
                         format = "bam".
                         paired=FALSE,
                         style="percentOfRegion",
                         )
```
clusterRanges *Cluster Ranges*

# Description

Cluster the ranges in a deepTools object based on signal within each range

#### Usage

```
clusterRanges(
 object = "profileplyr",
  fun = "function",
  scaleRows = "logical",
 kmeans_k ="integer",
 clustering_callback = "function",
 clustering_distance_rows = "ANY",
 cluster_method = "function",
 cutree_rows = "integer",
 silent = "logical",
 show_rownames = "logical",
 cluster_sample_subset = "ANY"
)
## S4 method for signature 'profileplyr'
clusterRanges(
 object = "profileplyr",
  fun = rowMeans,
 scaleRows = TRUE,
 kmeans_k = NULL,
  clustering_callback = function(x, ...) { return(x) },
```

```
clustering_distance_rows = "euclidean",
  cluster_method = "complete",
  cutree_rows = NULL,
  silent = TRUE,
  show_rownames = FALSE,
  cluster_sample_subset = NULL
)
```
# Arguments

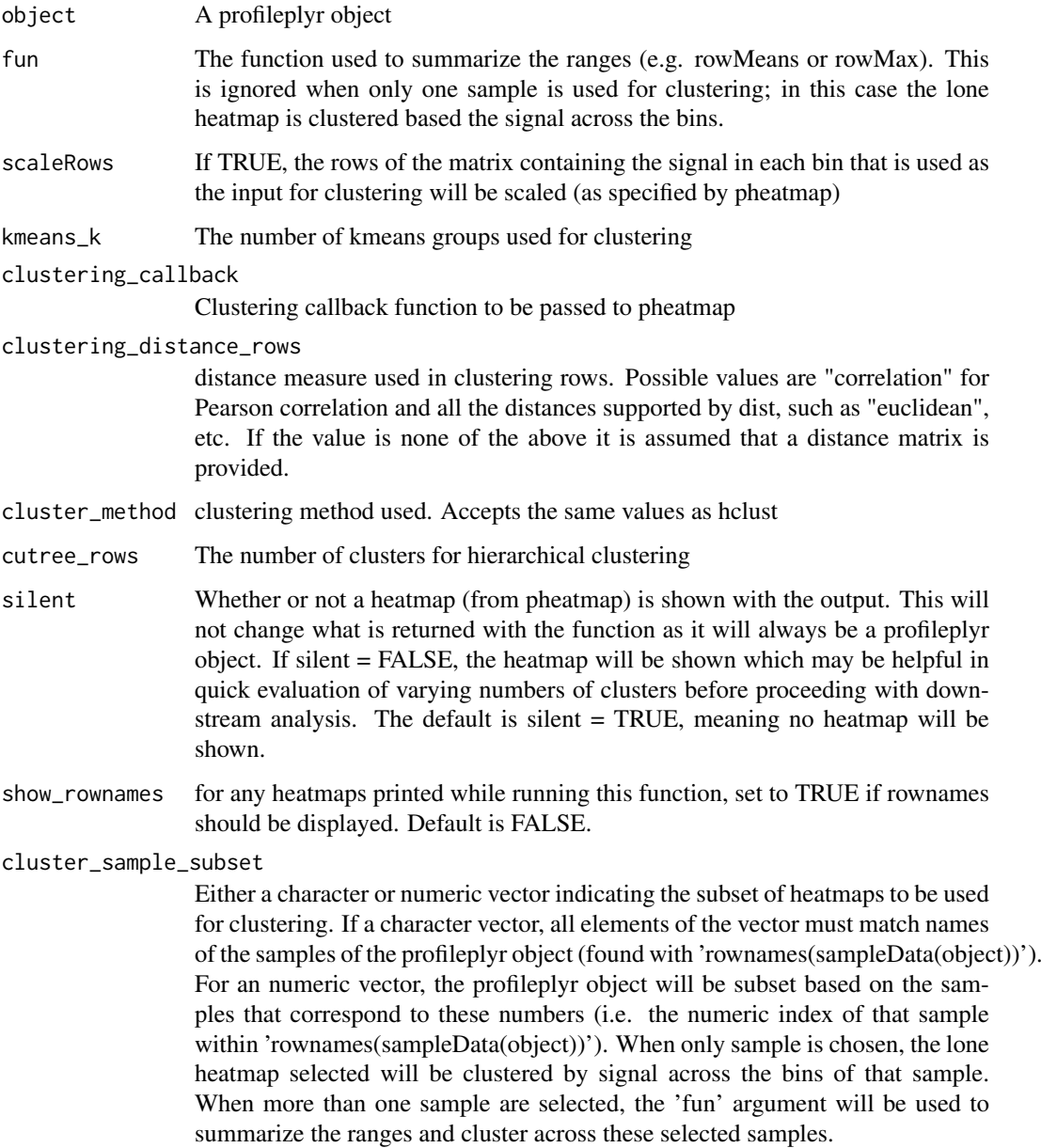

# Details

tbd

#### <span id="page-8-0"></span>Value

A profileplyr object

### Methods (by class)

• profileplyr: Cluster Ranges

#### Examples

```
example <- system.file("extdata", "example_deepTools_MAT", package = "profileplyr")
object <- import_deepToolsMat(example)
# k-means clustering
clusterRanges(object, fun = rowMeans, kmeans_k = 3)
# hierarchical clustering, print heatmap, yet still return profileplyr object
clusterRanges(object, fun = rowMeans, cutree_rows = 3, silent = FALSE)
```
convertToEnrichedHeatmapMat

*export a profileplyr object to a list of matrices that can be used as an input for EnrichedHeatmap*

# Description

export a profileplyr object to a list of matrices that can be used as an input for EnrichedHeatmap

#### Usage

```
convertToEnrichedHeatmapMat(object = "profileplyr", sample_names = "character")
## S4 method for signature 'profileplyr'
convertToEnrichedHeatmapMat(object = "profileplyr", sample_names = NULL)
```
#### Arguments

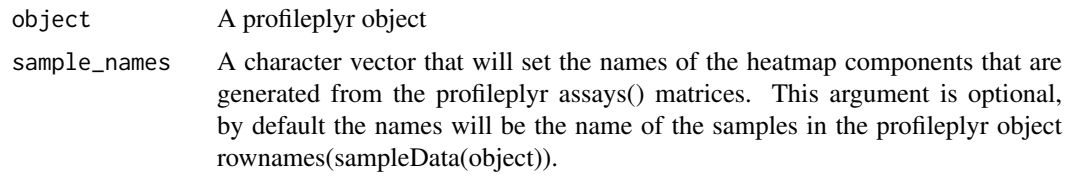

# Details

Takes a profileplyr object and converts all of the matrices in the assays() section of the object to matrices that can be used as an input for EnrichedHeatmap

#### Value

A list of normalized matrices that can be used for generating visualizations with EnrichedHeatmap

# Methods (by class)

• profileplyr: export a profileplyr object to a list of matrices that can be used as an input for EnrichedHeatmap

#### Examples

```
example <- system.file("extdata", "example_deepTools_MAT", package = "profileplyr")
object <- import_deepToolsMat(example)
```

```
library(EnrichedHeatmap)
EH_mat <- convertToEnrichedHeatmapMat(object)
EnrichedHeatmap(EH_mat[[1]], name = names(EH_mat[1]), column_title = names(EH_mat[1]))
```
export\_deepToolsMat *Export and import profileplyr from/to deeptools*

#### Description

Export and Import files

#### Usage

```
export_deepToolsMat(
  object = "profileplyr",
  con = "character",
  decreasing = "logical",
  overwrite = "logical"
)
## S4 method for signature 'profileplyr'
export_deepToolsMat(
  object = "profileplyr",
  con = "character",
  decreasing = FALSE,
  overwrite = FALSE
)
```
import\_deepToolsMat(con)

# Arguments

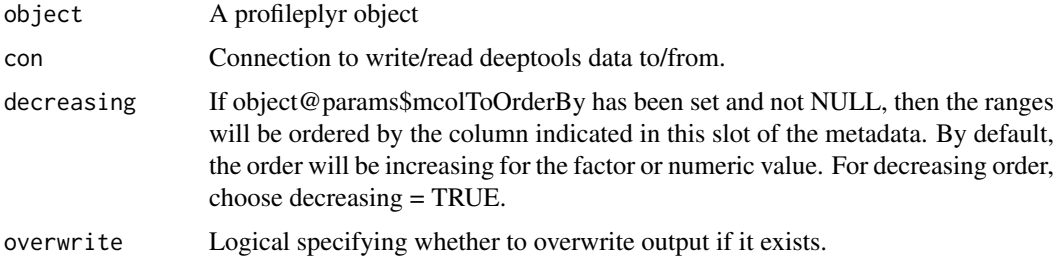

<span id="page-9-0"></span>

#### <span id="page-10-0"></span>Details

A profileplyr object

#### Value

The path to deepTools matrix file

A profileplyr object

# Methods (by class)

• profileplyr: Export and import profileplyr from/to deeptools

# Examples

```
example <- system.file("extdata", "example_deepTools_MAT", package = "profileplyr")
object <- import_deepToolsMat(example)
export_deepToolsMat(object,file.path(tempdir(),"ATAC_Example.MAT"))
```
generateEnrichedHeatmap

*generateEnrichedHeatmap*

# Description

export a profileplyr object directly to an object of the EnrichedHeatmap class

# Usage

```
generateEnrichedHeatmap(
  object,
  include_group_annotation = TRUE,
  extra_annotation_columns = NULL,
  sample_names = NULL,
  return_ht_list = FALSE,
  ylim = "common_max",
  top_name\_height = unit(2, "cm"),
  samples_to_sortby = NULL,
  decreasing = FALSE,
  all_color_scales_equal = TRUE,
  matrices_color = NULL,
  color_by_sample_group = NULL,
  matrices_pos_line = FALSE,
  matrices_pos_line_gp = gpar(lty = 2),
  top\_anno\_axis_font = gpar(fontsize = 8),
  matrices_column_title_gp = gpar(fontsize = 8, fontface = "bold"),
  matrices_axis_name = NULL,
  matrices_axis_name_gp = gpar(fontsize = 8),
  group_anno_color = NULL,
  group_anno_width = 3,
  group_anno_row_title_gp = gpar(fontsize = 10),
```

```
group_anno_column_names_gp = gpar(fontsize = 10),
extra_anno_color = vector(mode = "list", length = length(extra_annotation_columns)),
extra_anno_top_annotation = TRUE,
extra_anno_width = (rep(6, length(extra_annotation_columns))),
only_extra_annotation_columns = FALSE,
gap = 2,genes_to_label = NULL,
gene_label_font_size = 6,
show_heatmap_legend = NULL,
legend_params = list(),use_raster = length(object) > 2000,
raster_device = "CairoPNG",
raster_quality = 2,
raster_device_param = list()
```
# Arguments

 $\mathcal{L}$ 

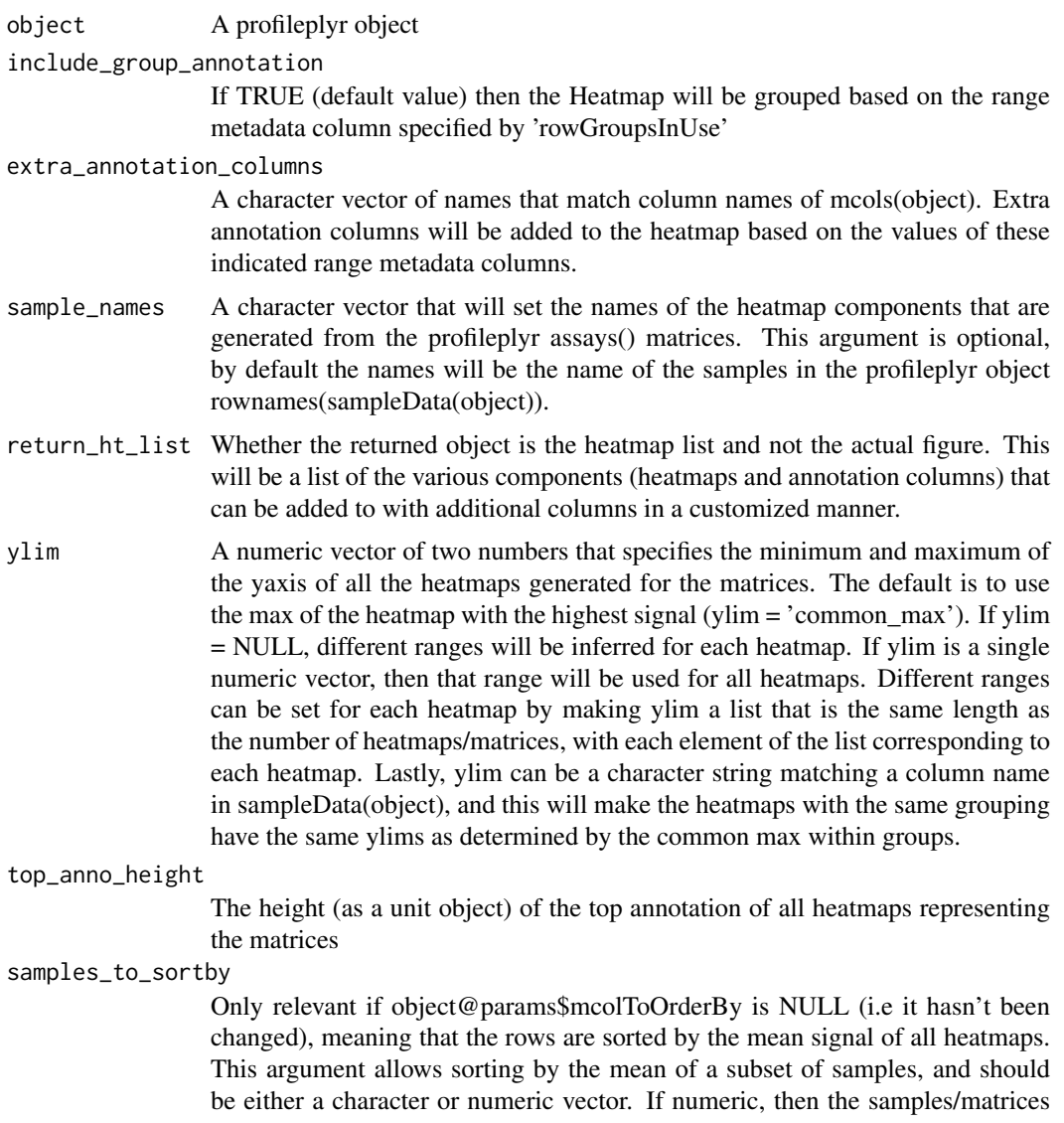

that have that index in the profileplyr object will be used to order the rows of the heatmap. If a character vector, then the elements must match the name of a sample in the object (rownames(sampleData(object))), and these samples will be used to order the heatmap.

decreasing If object@params\$mcolToOrderBy has been changed and is not NULL, then the ranges will be ordered by the column indicated in this slot of the metadata. By default, the order will be increasing for the factor or numeric value. For decreasing order, choose decreasing = TRUE.

#### all\_color\_scales\_equal

If TRUE (default value) then the same color scale will be used for each separate heatmap. If FALSE, color scales will be inferred for each heatmap as indicated by the legends.

matrices\_color Either a single character vector, a numeric vector, a function call to colorRamp2 from the circlize package, or a list. For anything but a list, all the heatmaps generated for the matrices of the profileplyr object will be the same and will be colored as specified here. The character and numeric vector inputs must be either two or three elements in length (denoting color progressions - three elements will give a middle color break), and each element must be a character string or number that points to a color. By default, numeric vectors use the colors in palette(), however this can be expanded with other R color lists(e.g. colors()). If this argument is a list then it's length must equal the number of matrices/samples that exist in the input profileplyr object. The components of the list can be either a numeric vector, character vector, or color function (they do not have to all be the same type of specification). Each element in the list will be the color mapping to the corresponding element in the profileplyr object.

# color\_by\_sample\_group

A character vector that is identical to a column name in sampleData(object), and if set, the heatmaps will be colored based on that column (should be a factor, if not it will be converted to one)

#### matrices\_pos\_line

A logical for whether to draw a vertical line(s) at the position of the target (for both a single point or a window). Default is true.

#### matrices\_pos\_line\_gp

Graphics parameters for the vertical position lines. Should be set with the gpar() function from the grid() package.

#### top\_anno\_axis\_font

The fontsize of the y-axis labels for the top annotation of all heatmaps representing the matrices

### matrices\_column\_title\_gp

Graphics parameters for the titles on top of each range/matrix. Should be set with the gpar() function from the grid() package.

#### matrices\_axis\_name

Names for axis which is below the heatmap. For profileplyr object made from BamBigwig\_to\_chipProfile/as\_profileplyr functions, the names will be of length three, with the middle point being the midpoint of each range. If the profileplyr object was made from a deeptools matrix with import\_deepToolsMat(), the names will be length three if matrix was generated with 'computeMatrix reference-point', or length of four if matrix was generated with 'computeMatrix scale-regions' corresponding to upstream, start of targets, end of targets and downstream (or length of two if no upstream/downstream included).

#### matrices\_axis\_name\_gp

Graphics parameters for the text on the x-axis of each matrix heatmap. Should be set with the gpar() function from the grid() package.

#### group\_anno\_color

This will specify colors for the grouping column if the 'include\_group\_annotation' argument is set to TRUE. Since the group column of the range metadata should always be a discrete value, this should be either a numeric vector or character vector with color names. By default, numeric vectors use the colors in palette(), however this can be expanded with other R color lists(e.g. colors()). The length of this vector must equal the number of groups.

#### group\_anno\_width

A numeric value that is used to will set the width of the column bar (in mm using the unit() function from the grid package) for the grouping annotation column.

#### group\_anno\_row\_title\_gp

Graphics parameters for the labels of the groups on the side of the heatmap. Should be set with the gpar() function from the grid() package.

#### group\_anno\_column\_names\_gp

Graphics parameters for the label of the grouping annotation column. Should be set with the gpar() function from the grid() package.

#### extra\_anno\_color

This will specify colors for the annotation columns added by the 'extra\_annotation\_columns' argument. This must be a list that is of equal length to the 'extra\_annotation\_columns' argument. Each element of this list will be used to specify the color scheme for the corresponding element of the 'extra\_annotation\_columns' vector. If an element is NULL, the default colors will be used for the column annotation. For a column with discrete variables this will typically be a vector of numbers or a vector of color names. By default, numeric vectors use the colors in palette(), however this can be expanded with other R color lists(e.g. colors()). For columns with continuous variables, this can also be a a vector of numbers or a vector of color names to signify the color progression, or it can be color mapping function using colorRamp2() from the circlize package.

#### extra\_anno\_top\_annotation

This is a logical vector that determines whether annotation plots are shown on top of the heatmaps for the extra annotations. This must either be a length of 1, in which case all of the heatmaps will abide by this value. Otherwise this must be a vector of equal length to the 'extra\_annotation\_columns' argument and the elements of this vector will correspond to the equivalent elements in 'extra annotation\_columns'

#### extra\_anno\_width

This will set the width of the individual extra annotation columns on the right side of the figure. This must be a numeric vector with each element setting the width for the corresponding element in the 'extra\_annotation\_columns' argument.

#### only\_extra\_annotation\_columns

If set to TRUE, only the heatmaps representing the extra annotation columns will be shown, and the range based heatmaps from the assay matrices will be excluded.

gap The size of the gap between heatmaps and annotations. Only relevant if return  $ht$   $list = FALSE$ 

genes\_to\_label A character vector of gene symbols that should match character strings in the 'SYMBOL' column that results from either 'annotateRanges' or 'annotateRanges\_great'. Genes that are both in this vector and in the 'SYMBOL' column will be labeled on the heatmap.

<span id="page-14-0"></span>gene label font size The size of the text for the labels for genes specified in 'genes\_to\_label' argument. show\_heatmap\_legend A logical vector with each position corresponding to each matrix heatmap (not including the 'extra\_annotation\_columns') that determines whether a legend is

use the same color scale, or separate legends are made for each matrix heatmap if the scales are different. legend\_params A list that contains parameters for the legend. See [color\\_mapping\\_legend-ColorMapping-method](#page-0-0) for all available parameters.

produced for that heatmap. By default a single legend is made if all heatmaps

use\_raster Whether render the heatmap body as a raster image. It helps to reduce file size when the matrix is huge.

raster\_device Graphic device which is used to generate the raster image. Options are "png", "jpeg", "tiff", "CairoPNG", "CairoJPEG", "CairoTIFF"

raster\_quality A value set to larger than 1 will improve the quality of the raster image.

raster\_device\_param

A list of further parameters for the selected graphic device. For raster image support, please check [https://jokergoo.github.io/ComplexHeatmap-referenc](https://jokergoo.github.io/ComplexHeatmap-reference/book/a-single-heatmap.html#heatmap-as-raster-image)e/ [book/a-single-heatmap.html#heatmap-as-raster-image](https://jokergoo.github.io/ComplexHeatmap-reference/book/a-single-heatmap.html#heatmap-as-raster-image) .

#### Details

Takes a profileplyr object and generates a heatmap that can be annotated by group or by range metadata columns of the profileplyr object

#### Value

By default a customized version of a heatmap from EnrichedHeatmap, if return\_ht\_list = TRUE then a heatmap list is returned that can be modified and then entered as an input for the [EnrichedHeatmap](#page-0-0) function

#### Examples

```
example <- system.file("extdata", "example_deepTools_MAT", package = "profileplyr")
object <- import_deepToolsMat(example)
```

```
generateEnrichedHeatmap(object, include_group_annotation = FALSE)
```
gene\_list\_character *Character vector of the top differentially expressed genes from hindbrain versus liver as measured by RNA-seq*

#### Description

This dataset contains a character vector of the top differenetially expressed genes in the hindbrain versus liver as measured by RNA-seq (both genes that go up and those that go down). Data was downloaded from ENCODE.

<span id="page-15-0"></span>16 groupBy

#### Usage

data(gene\_list\_character)

# Details

• gene\_list\_character

# Value

A character vector of the top differentially expressed genes in the hindbrain versus liver as measured by RNA-seq/

gene\_list\_dataframe *Dataframe of top differentially expressed genes from hindbrain versus liver as measured by RNA-seq*

# Description

This dataset contains a dataframe of the top differentially expressed genes in the hindbrain versus liver as measured by RNA-seq (both genes that go up and those that go down). The gene names are the rownames, and the first column is the 'stat' column from DESeq2. Data was downloaded from ENCODE.

# Usage

```
data(gene_list_dataframe)
```
# Details

```
• gene_list_dataframe
```
#### Value

A dataframe of top differentially expressed genes from hindbrain versus liver as measured by RNAseq/

groupBy *group the rows and ranges of the profileplyr object*

# Description

group the rows and ranges of the profileplyr object

#### group By  $17$

# Usage

```
groupBy(
  object = "profileplyr",
  group = "ANY",GRanges_names = "character",
  levels = "ANY",
  include_nonoverlapping = "logical",
  separateDuplicated = "logical",
  inherit_groups = "logical"
\lambda## S4 method for signature 'profileplyr'
groupBy(
  object = "profileplyr",
  group = "ANY",GRanges_names = NULL,
  levels = NULL,
  include_nonoverlapping = FALSE,
  separateDuplicated = TRUE,
  inherit_groups = FALSE
\lambda
```
# Arguments

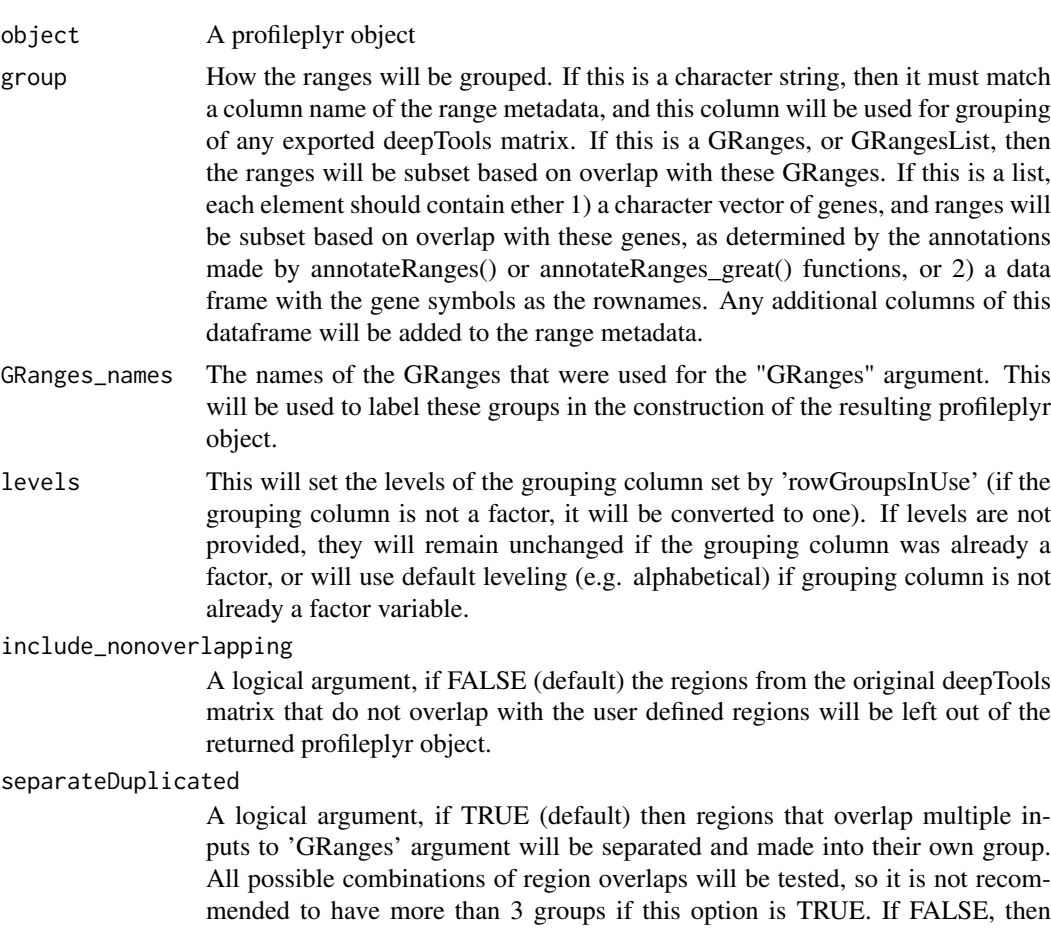

<span id="page-17-0"></span>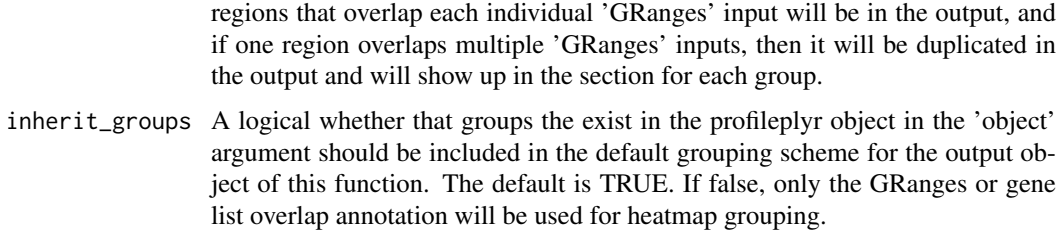

# Details

Takes a SE object and groups rows

#### Value

A profileplyr object with a summarized matrix, a matrix, or a long dataframe.

#### Methods (by class)

• profileplyr: group the rows and ranges of the profileplyr object

#### Examples

# group by gene list or list of data frames with genes as rownames ## not shown here but see vignette for grouping by gene lists

# group by GRanges

```
example <- system.file("extdata", "example_deepTools_MAT", package = "profileplyr")
object <- import_deepToolsMat(example)
data("K27ac_GRlist_hind_liver_top5000") # load pre-made GRanges
K27ac_groupByGR <- groupBy(object, group = K27ac_GRlist_hind_liver_top5000)
```
# switch rowGroupsInUse

```
switchGroup <- groupBy(K27ac_groupByGR, group = "GR_overlap_names")
params(switchGroup)$rowGroupsInUse
```
inherit\_group\_function

*Redundant code for inheriting grouping wrapped into subsetbyRangeOverlap() or subsetbyGeneListOverlap() functions*

#### Description

Redundant code for inheriting grouping wrapped into subsetbyRangeOverlap() or subsetbyGeneListOverlap() functions

# Usage

inherit\_group\_function(object, rowGroupsInUse\_input, type, separateDuplicated)

#### <span id="page-18-0"></span>Arguments

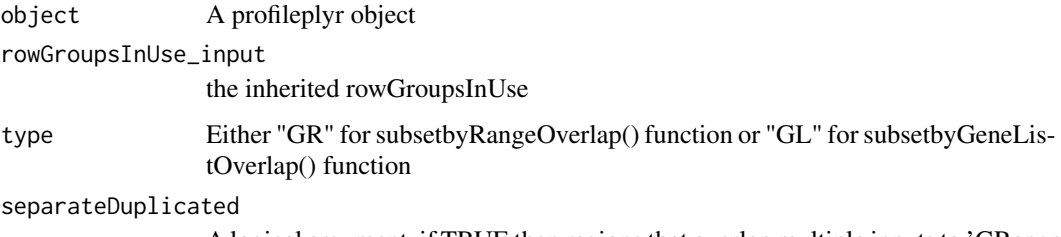

A logical argument, if TRUE then regions that overlap multiple inputs to 'GRanges' argument will be separated and made into their own group. All possible combinations of region overlaps will be tested, so it is not recommended to have more than 3 groups if this option is TRUE. If FALSE, then regions that overlap each individual 'GRanges' input will be in the output, and if one region overlaps multiple 'GRanges' inputs, then it will be duplicated in the output and will show up in the section for each group.

# Details

tbd

#### Value

A profileplyr object

K27ac\_GRlist\_hind\_liver\_top5000

*GRangesList of the top 5000 H3K27ac peaks from hindbrain and liver downloaded from ENCODE*

# Description

This dataset contains a GRangesList of the H3K27ac peaks in either the hindbrain or the liver with the highest signal. Data was downloaded from ENCODE.

#### Usage

data(K27ac\_GRlist\_hind\_liver\_top5000)

# Details

• K27ac\_GRlist\_hind\_liver\_top5000

# Value

A GRangesList of the top 5000 H3K27ac peaks from hindbrain and liver downloaded from EN-CODE/

<span id="page-19-0"></span>

#### Description

choose the column by which to order the ranges by within each group

# Usage

```
orderBy(object = "profileplyr", column = "ANY")
## S4 method for signature 'profileplyr'
orderBy(object = "profileplyr", column = "ANY")
```
#### Arguments

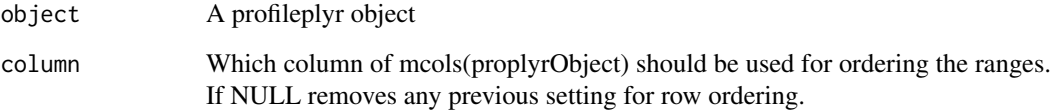

# Details

Takes a profileplyr object and orders the rows based on a user defined metadata column of rowRanges

# Value

A profileplyr object

#### Methods (by class)

• profileplyr: choose the column by which to order the ranges by within each group

# Examples

```
example <- system.file("extdata", "example_deepTools_MAT", package = "profileplyr")
object <- import_deepToolsMat(example)
```

```
library(SummarizedExperiment)
cluster <- clusterRanges(object, fun = rowMeans, cutree_rows = 3)
cluster_order <- orderBy(cluster, column = "hierarchical_order")
params(cluster_order)$mcolToOrderBy
```
<span id="page-20-0"></span>

# Description

Retrieve and set parameters in profileplyr object

# Usage

params(object)

# Arguments

object A profileplyr object

# Value

A list containing parameters for profileplyr object.

# Examples

```
example <- system.file("extdata", "example_deepTools_MAT", package = "profileplyr")
object <- import_deepToolsMat(example)
params(object)
```
profileplyr-class *Join, subset and manipulate ChIPprofile objects*

# Description

Join, subset and manipulate ChIPprofile objects

# Usage

```
## S4 method for signature 'profileplyr'
c(x, \ldots)## S4 method for signature 'profileplyr,ANY,ANY,ANY'
x[i, j, k, ..., drop = FALSE]
```
#### Arguments

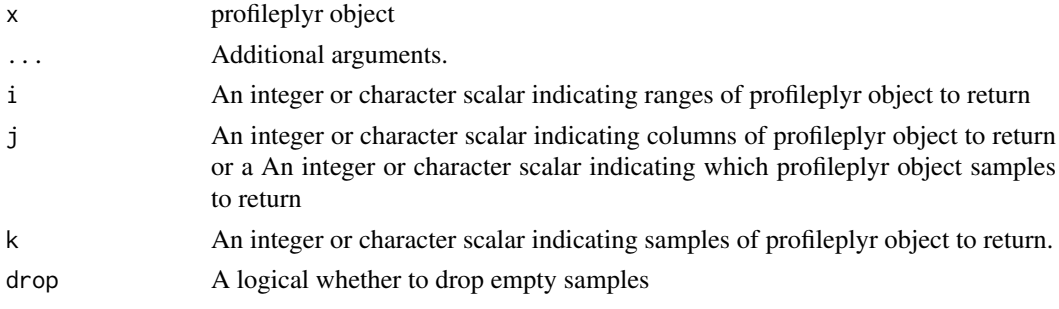

# Value

A profileplyr object

# sampleData *Retrieve and set sample data in profileplyr object*

# Description

Retrieve and set sample data in profileplyr object

# Usage

```
sampleData(object = "profileplyr")
```

```
## S4 method for signature 'profileplyr'
sampleData(object = "profileplyr")
```

```
sampleData(object) <- value
```

```
## S4 replacement method for signature 'profileplyr, DataFrame'
sampleData(object) <- value
```
### Arguments

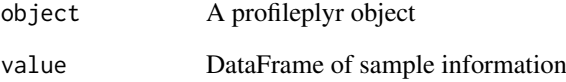

# Value

A DataFrame containing sample data

A DataFrame containing sample data to replace current sample data

# Examples

```
example <- system.file("extdata", "example_deepTools_MAT", package = "profileplyr")
object <- import_deepToolsMat(example)
sampleData(object)
sampleData(object)$scale <- c(1,10,1)
```
<span id="page-21-0"></span>

<span id="page-22-0"></span>subsetbyGeneListOverlap

# Description

The ranges from the deepTools matrix will be subset based on whether they overlap with user defined gene sets

#### Usage

```
subsetbyGeneListOverlap(
  object,
  group,
  include_nonoverlapping = FALSE,
  separateDuplicated = TRUE,
  inherit_groups = FALSE
)
```
# Arguments

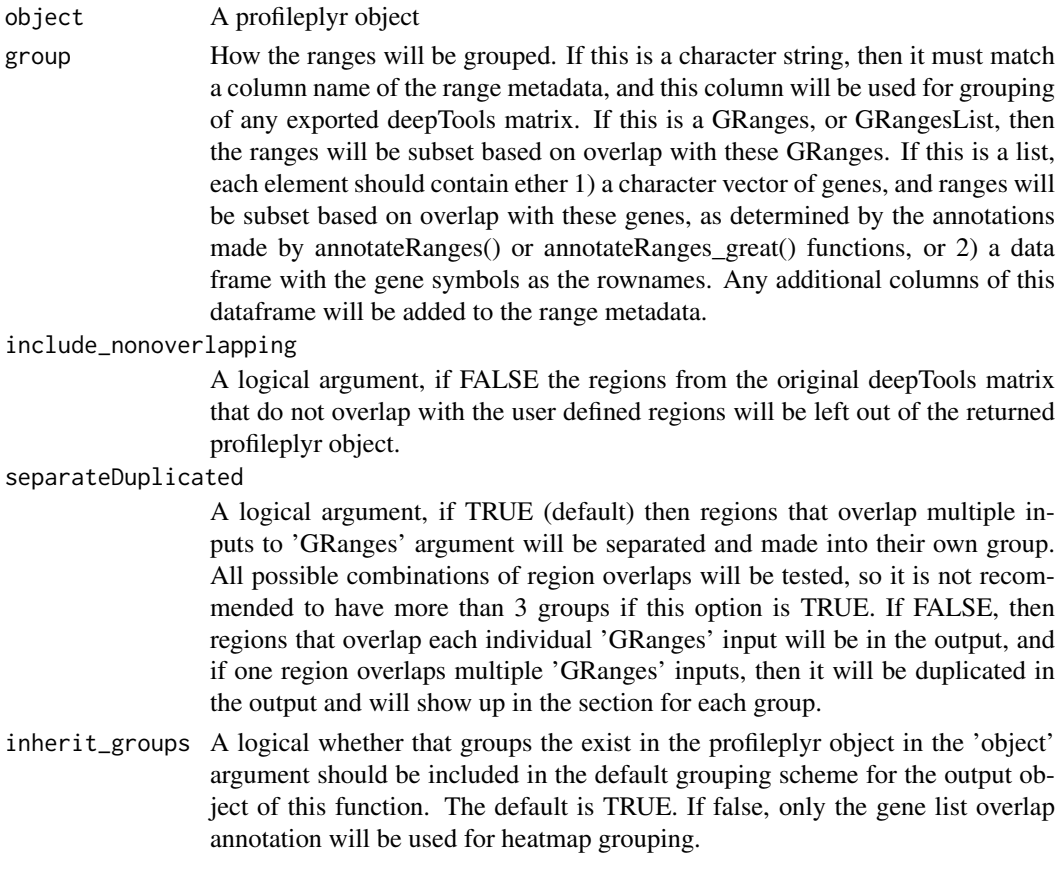

# Details

tbd

# Value

A profileplyr object

# Examples

# see the groupby function within profileplyr for examples

subsetbyRangeOverlap *Subset ranges based on overlap with a GRanges object*

#### Description

The ranges from the deepTools matrix will be subset based on whether they overlap with user defined ranges

# Usage

```
subsetbyRangeOverlap(
  object,
  group,
  GRanges_names = NULL,
  include_nonoverlapping = FALSE,
  separateDuplicated = TRUE,
  inherit_groups = FALSE
\lambda
```
# Arguments

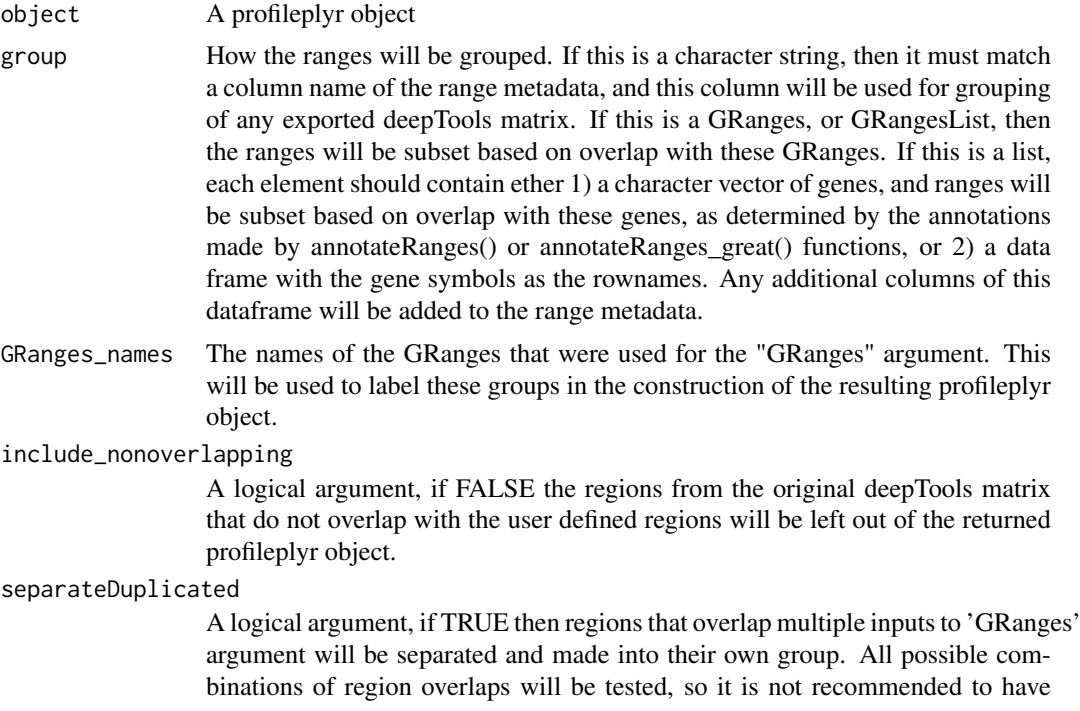

<span id="page-23-0"></span>

more than 3 groups if this option is TRUE. If FALSE, then regions that overlap each individual 'GRanges' input will be in the output, and if one region overlaps multiple 'GRanges' inputs, then it will be duplicated in the output and will show up in the section for each group.

<span id="page-24-0"></span>inherit\_groups A logical whether that groups the exist in the profileplyr object in the 'object' argument should be included in the default grouping scheme for the output object of this function. The default is TRUE. If false, only the GRanges overlap annotation will be used for heatmap grouping.

#### Details

tbd

# Value

A profileplyr object

#### Examples

# see the groupby function within profileplyr for examples

subset\_GR\_GL\_common\_top

*Redundant code wrapped into subsetbyRangeOverlap() or subsetby-GeneListOverlap() functions*

#### **Description**

Redundant code wrapped into subsetbyRangeOverlap() or subsetbyGeneListOverlap() functions

# Usage

subset\_GR\_GL\_common\_top(object, overlap, input\_names, type, separateDuplicated)

#### Arguments

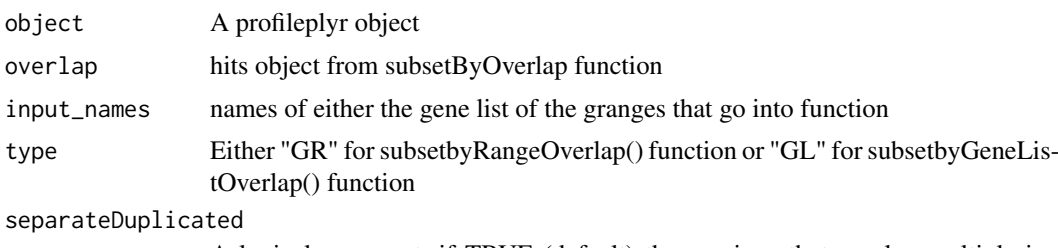

A logical argument, if TRUE (default) then regions that overlap multiple inputs to 'GRanges' argument will be separated and made into their own group. All possible combinations of region overlaps will be tested, so it is not recommended to have more than 3 groups if this option is TRUE. If FALSE, then regions that overlap each individual 'GRanges' input will be in the output, and if one region overlaps multiple 'GRanges' inputs, then it will be duplicated in the output and will show up in the section for each group.

# Details

tbd

# Value

A list of profileplyr objects

# summarize *summarize the rows of a deepTools matrix*

# Description

summarize the rows of a deepTools matrix

# Usage

```
summarize(
  object = "profileplyr",
  fun = "function",
  output = "character",
  keep_all_mcols = "logical",
  sampleData_columns_for_longPlot = "character"
)
## S4 method for signature 'profileplyr'
summarize(
  object = "profileplyr",
  fun = "function",
  output = "character",
  keep_all_mcols = FALSE,
  sampleData_columns_for_longPlot = NULL
)
```
# Arguments

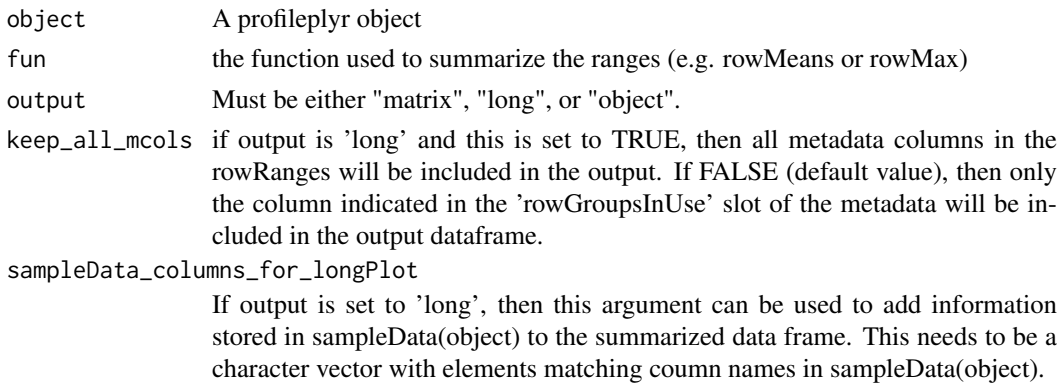

#### Details

Takes a SE object and outputs a summarized experiment object with a matrix containing ranges as rows and each sample having one column with summary statistic

<span id="page-25-0"></span>

#### summarize 27

# Value

If output="matrix" returns a matrix, if output="long" returns a data.frame in long format, if output="object" returns a SummarizedExperiment object with the summarized matrix.

# Methods (by class)

• profileplyr: summarize the rows of a deepTools matrix

## Examples

```
example <- system.file("extdata", "example_deepTools_MAT", package = "profileplyr")
object <- import_deepToolsMat(example)
# output matrix (can be used to make a heatmap)
object_sumMat <- summarize(object, fun = rowMeans, output = "matrix")
# output long dataframe for ggplot
object_long <- summarize(object, fun = rowMeans, output = "long")
object_long[1:3, ]
library(ggplot2)
ggplot(object_long, aes(x = Sample, y = log(Signal))) + geom_boxplot()# output profileplyr object containing summarized matrix
summarize(object, fun = rowMeans, output = "object")
```
# <span id="page-27-0"></span>Index

∗ datasets gene\_list\_character, [15](#page-14-0) gene\_list\_dataframe, [16](#page-15-0) K27ac\_GRlist\_hind\_liver\_top5000, [19](#page-18-0) [,profileplyr,ANY,ANY,ANY-method *(*profileplyr-class*)*, [21](#page-20-0) annotatePeak, *[3](#page-2-0)* annotateRanges, [2](#page-1-0) annotateRanges,profileplyr-method

*(*annotateRanges*)*, [2](#page-1-0) annotateRanges\_great, [4](#page-3-0) annotateRanges\_great,profileplyr-method *(*annotateRanges\_great*)*, [4](#page-3-0) as\_profileplyr, [5](#page-4-0)

BamBigwig\_to\_chipProfile, [5](#page-4-0) BiocParallelParam, *[6](#page-5-0)*

```
c,profileplyr-method
        (profileplyr-class), 21
clusterRanges, 7
clusterRanges,profileplyr-method
        (clusterRanges), 7
convertToEnrichedHeatmapMat, 9
convertToEnrichedHeatmapMat,profileplyr-method
        (convertToEnrichedHeatmapMat),
        9
```
EnrichedHeatmap, *[15](#page-14-0)* export\_deepToolsMat, [10](#page-9-0) export\_deepToolsMat,profileplyr-method *(*export\_deepToolsMat*)*, [10](#page-9-0)

```
gene_list_character, 15
gene_list_dataframe, 16
generateEnrichedHeatmap, 11
groupBy, 16
groupBy,profileplyr-method (groupBy), 16
```
import\_deepToolsMat *(*export\_deepToolsMat*)*, [10](#page-9-0) inherit\_group\_function, [18](#page-17-0)

K27ac\_GRlist\_hind\_liver\_top5000, [19](#page-18-0)

orderBy, [20](#page-19-0) orderBy,profileplyr-method *(*orderBy*)*, [20](#page-19-0)

params, [21](#page-20-0) profileplyr-class, [21](#page-20-0)

sampleData, [22](#page-21-0) sampleData,profileplyr-method *(*sampleData*)*, [22](#page-21-0) sampleData<- *(*sampleData*)*, [22](#page-21-0) sampleData<-,profileplyr,DataFrame-method *(*sampleData*)*, [22](#page-21-0) submitGreatJob, *[4](#page-3-0)* subset\_GR\_GL\_common\_top, [25](#page-24-0) subsetbyGeneListOverlap, [23](#page-22-0) subsetbyRangeOverlap, [24](#page-23-0) summarize, [26](#page-25-0) summarize,profileplyr-method *(*summarize*)*, [26](#page-25-0)